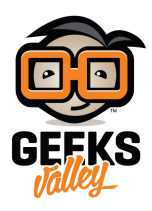

# [التحم بالإضاءة عبر زر تشغيل بإستخدام الأردوينو](https://geeksvalley.com/en/tutorial/hold-an-on-off-state/)

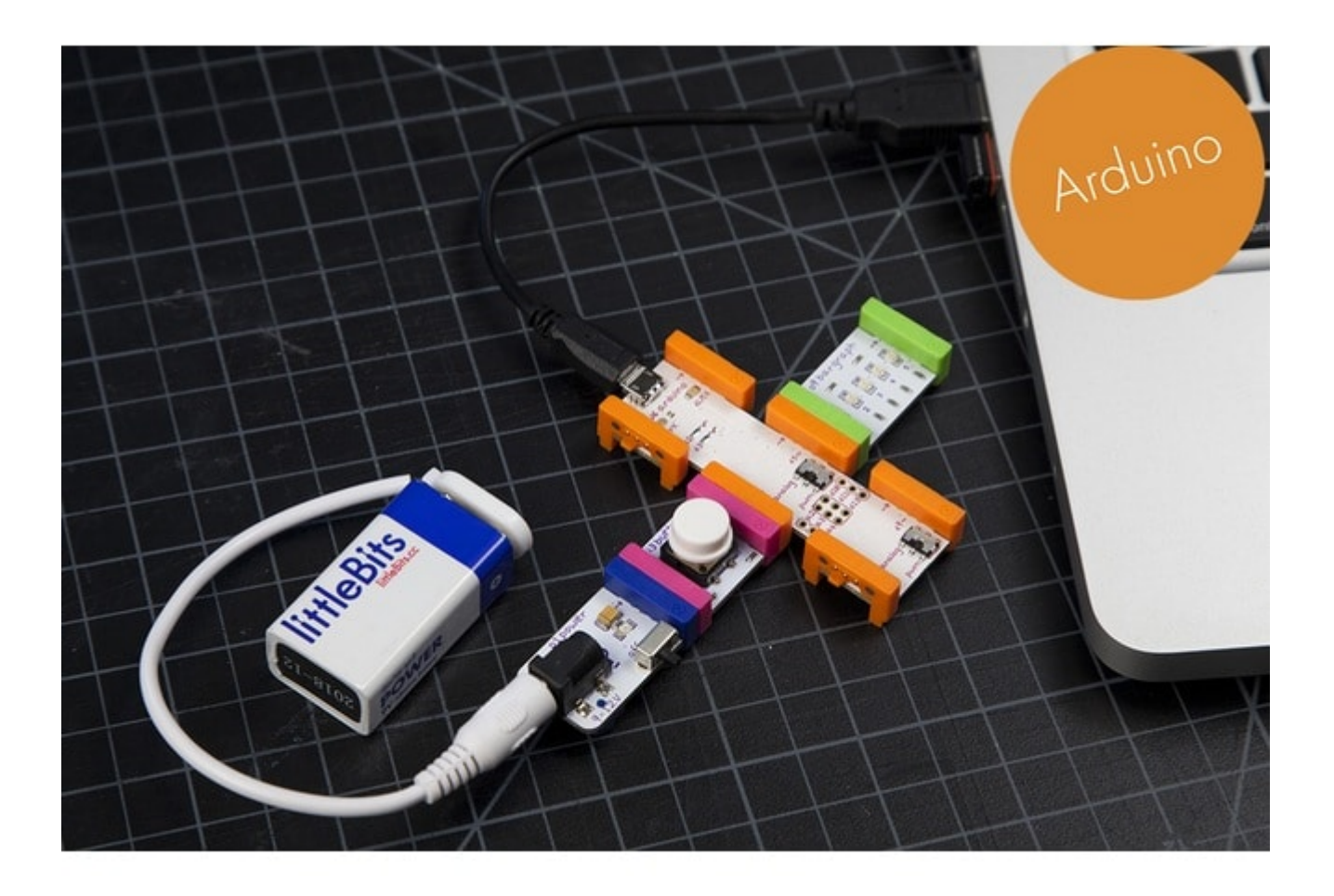

في هذا الدرس سنتعلم كيفية استخدام زر تشغيل في التحكم في تشغيل او ايقاف لمبة الليد

الأدوات المستخدمة

 $\pmb{\times}$ 

**Power Module** 

وحدة الطاقة

 $\pmb{\times}$ 

### **Battery + Cable**

بطارية + كيبل

 $\pmb{\times}$ 

## **Arduino Bit**

قطعة الأردوينو

 $\pmb{\times}$ 

### **Bargraph**

لمبة متعددة الألوان

# تركيب القطع

علينا الأن تركيب القطع مع بعضها البعض ، بعد ذلك علينا توصيل القطع مع الحاسوب لإجراء عملية التعريف عل قطعة الأردونيو

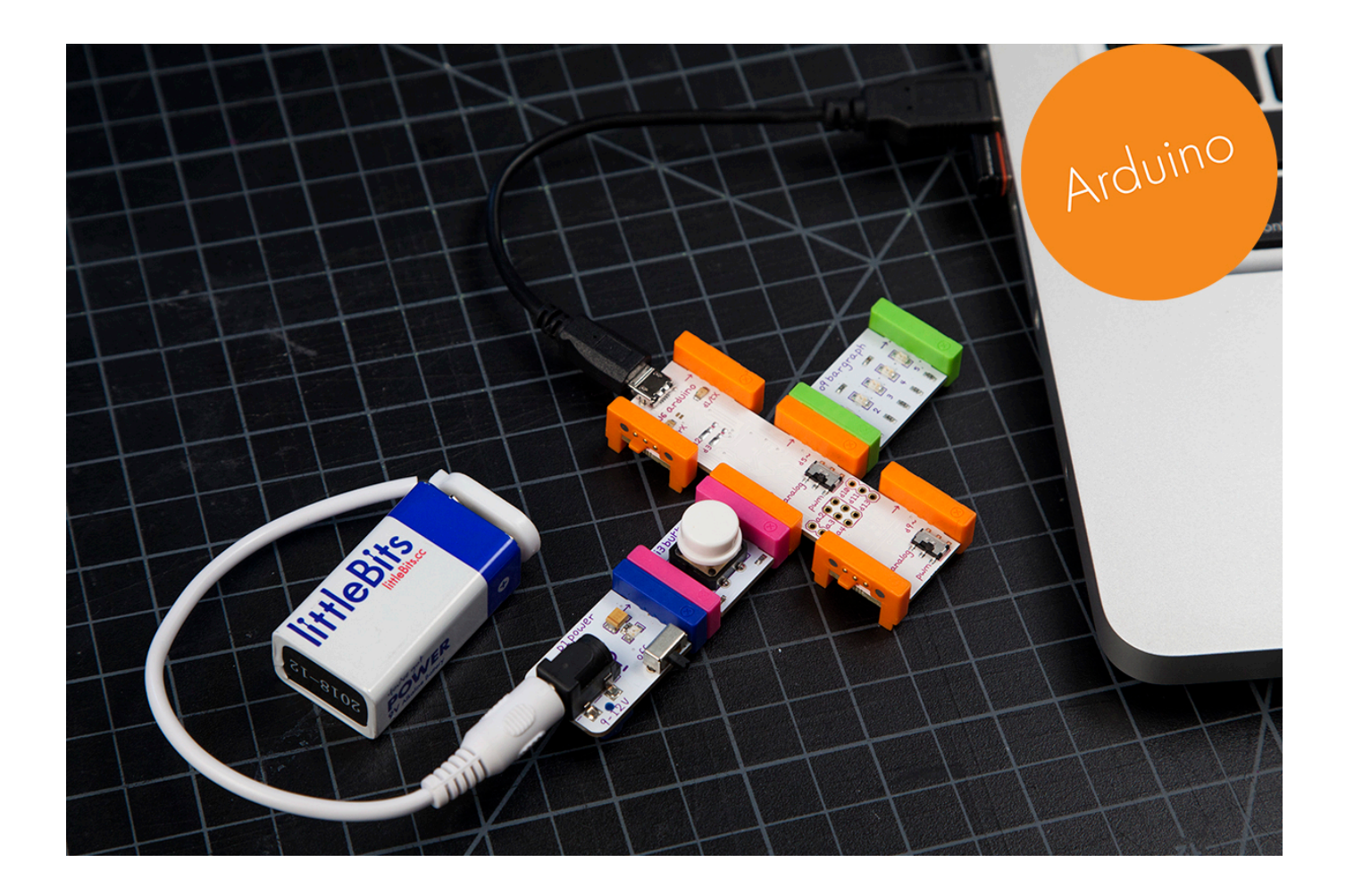

تنزيل التعريف على قطعة الأردوينو

علينا الضغط على الصورة لتنزيل البرنامج على قطعة الاردوينو

التجربة العملية

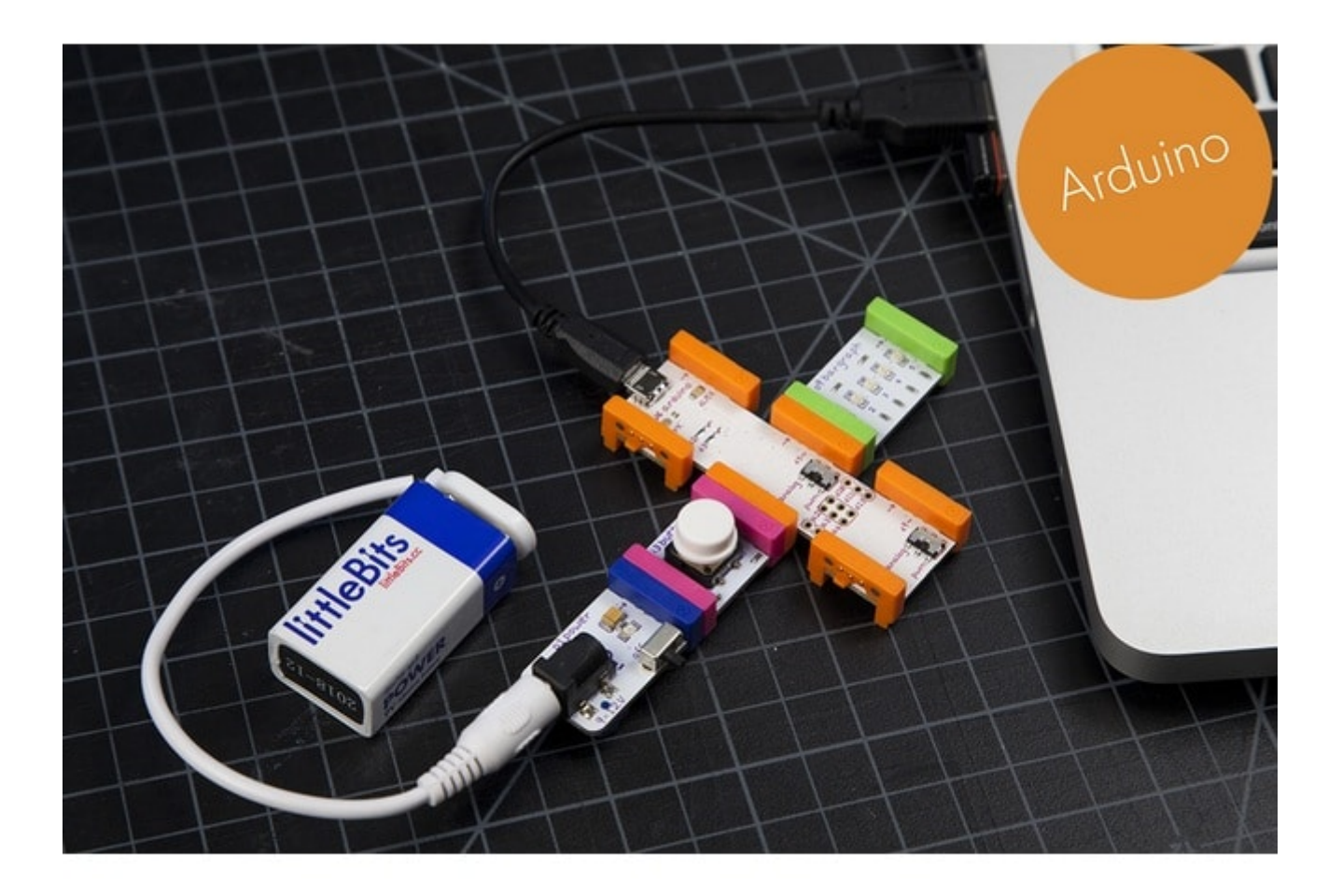

علينا الأن الضغط عل زر التشغيل وسنلاحظ ان لمبة الليد أضاءت